## www.easyLogix.de

**Software Development** 

## **Plug-In PCB-Investigator:**

"Testpoint Report" creates a list with all testpoints on a pcb

**Schindler & Schill GmbH**Bruderwöhrdstraße 15b Tel: +49 941 604889719 93055 Regensburg Email: info@easyLogix.de**Deutschland** 

Web: www.easyLogix.de

## **Testpoint Report Plug-In**

www.easyLogix.de

Software Development

After installing the Plug-In you get the new menu item

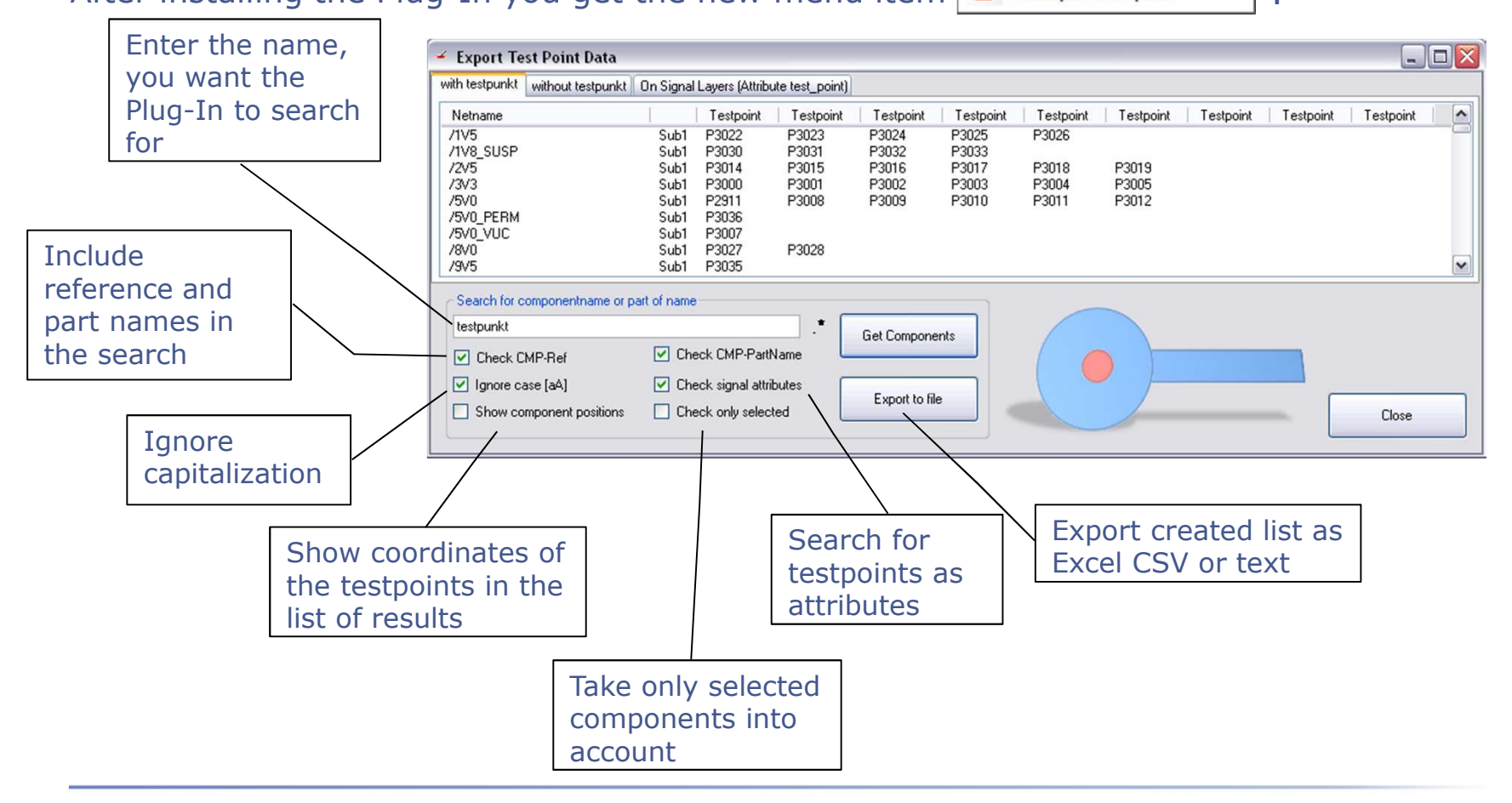

## **Testpoint Report Plug-In**

www.easyLogix.de Software Development

 $\triangleright$ The "Testpoint Report" Plug-In creates a list of all nets of a pcb with testpoints.

Enter the name, you want the Plug-In to search for and check the boxes to include references, part names or testpoints as attributes in the finding.

You can ignore capitalization and take only selected components into account, alsoby checking the boxes.

Furthermore, there is the possibility to show the coordinates of the testpoints in the list of results, just check the according box.

**≻Or export the results as CSV or text.**